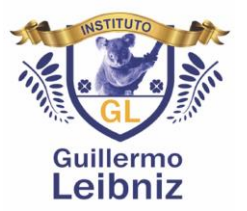

INSTITUTO GUILLERMO LEIBNITZ

CCT 15PES1078R

NIVEL SECUNDARIA

PROGRAMA:

ACERVO DIGITAL EDUCATIVO PARA PROFESORES Y ALUMNOS

ASUNTO:

APORTACIÓN DE ACERVO DIGITAL EDUCATIVO

TEMÁTICA:

Objetos de aprendizaje-Elementos multimedia

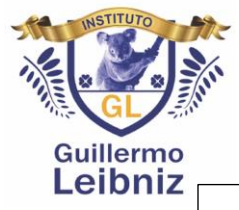

### **Objetivo Fundamental.**

Implementar mecanismos que colaboren en la igualdad de oportunidades, social, cultural, de sexo o de cualquier género.

Mediante la utilización de los medios disponibles proporcionados en las diferentes plataformas, aplicaciones y recursos educativos.

Con la finalidad de implementar actividades que impliquen la participación conjunta de la comunidad educativa, para potenciar la participación y fomentar un entorno en el que la formación académica sea valorado como, el medio indispensable para la preparación para la vida y como realización personal.

## **Consideraciones.**

- Su implementación puede ser de carácter temporal.
- La participación se debe encontrar a cargo del docente encargado de grupo, o mediante el desarrollo de Proyecto Educativo por asignatura, en la implementación debe estar implicada toda la comunidad educativa, para facilitar a los docentes, alumnos y familias mecanismos que permitan hacer llegar actividades, evaluaciones y retroalimentación, para su consideración o mejora.
- Para su implementación se debe considerar, el deber cumplir con los temas, proyectos y/o contenidos contemplados en cada asignatura, cumpliendo en todos sus aspectos con la normativa establecida.
- Todo su desarrollo debe encaminarse hacia la factibilidad de la integración, como parte de la mejora continua de la comunidad educativa y la creación de un entorno de respeto y convivencia.

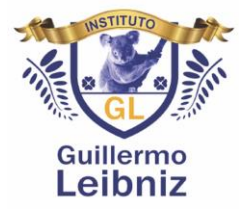

#### **Metas-alcance**

La multimedia o tutoriales, son una herramienta que podemos implementar como método de apoyo a la educación, para permitir a los docentes dar un diseño a las tareas de manera actual y diferente. Lo cual requiere de una planeación para la incorporación en la educación, ya que nuestro interés no solo depende de que el material esté atractivo, si no de que los objetivos para los que se diseñen se trabajen de manera correcta.

Las estrategias de aprendizaje deben estar conformadas, por una parte, informativa, planear la actuación del alumno, monitorear la ejecución y evaluar los resultados, para analizar que esta funcione como se espera.

Algunas alternativas que ofrece el uso de multimedia para el diseño de las tareas docentes son: animaciones, palabras destacadas en un texto, muestra de imágenes, palabras o símbolos, hipertexto, sistemas de autocontrol del aprendizaje, y de las más recientes el video tutorial, entre otros.

Ante el uso de materiales multimedia o tutoriales, para la elaboración de estrategias de aprendizaje, los docentes hoy más que nunca y ante la situación que ha surgido, debemos ser facilitadores del aprendizaje y siempre debe preparar oportunidades de aprendizaje para nuestros alumnos, siendo fundamental el estimular el deseo de aprender.

Dentro de los aspectos a desarrollar para la creación de materiales multimedia se deben contemplar los siguientes aspectos:

- Planeación de contenidos.
- Análisis de las formas de presentar la información.
- Lecciones enfocadas a los tipos de aprendizaje, considerando las habilidades de los alumnos.
- Gráficos que proporcionen ideas más claras y concretas, para representar situaciones.
- Contenidos temáticos que sirvan, como material de consulta.

Considerando estas características, podemos decir que los video tutoriales son elementos multimedia que permiten la parte informativa del proceso de enseñanza de una manera dinámica que atrae al alumno para seguirlo como guía en algún proceso.

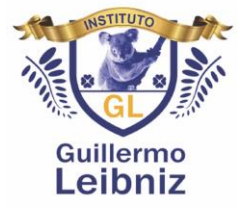

Los video tutoriales como estrategia de enseñanza más que de aprendizaje son muy bien vistos, ya que permiten repasar el contenido las veces que sea necesario hasta que el alumno logre los conocimientos deseados o el desarrollo de alguna habilidad planteada.

El video tutorial como estrategia de aprendizaje permite recibir la información de forma visual y auditiva para posteriormente ponerla en práctica de manera efectiva y obtener el resultado de aprendizaje deseado.

Actualmente los video tutoriales están tomando mucho rumbo, debido a la facilidad con la que estos permiten el aprendizaje, y además centran su atención en la realización de solo una tarea a la vez, así que el alumno pone toda su atención e interés en el desarrollo de esa habilidad o conocimiento.

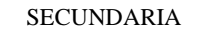

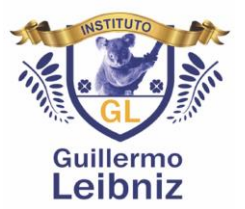

#### **Contexto de actividades.**

De acuerdo con nuestra realidad concreta, este proyecto educativo, retoma la orientación que como miembros de una comunidad educativa queremos dar a los principios educativos docentes.

Nuestro proyecto educativo es una propuesta colectiva de actuación, que permite dirigir de modo coherente el proceso educativo y que plantea el uso de aspectos tan importantes como los valores, los principios educativos, la relación con los padres y entorno, la propia organización, etc.

La situación actual por la que los tiempos educativos, ha sido motivados a la implementación de las tecnologías, en un instrumento indispensable como herramienta esencial en el ámbito educativo. Creemos que, utilizando las nuevas tecnologías como herramienta didáctica, estamos preparando a los alumnos para participar activamente en el mundo que les ha tocado vivir.

La finalidad es dar respuesta a las diferentes capacidades, ritmos y estilos de aprendizaje, motivaciones e intereses, situaciones sociales y de salud de los alumnos, así como establecer las líneas básicas de orientación educativa.

#### **Actividades.**

Un tutorial o video es una forma de transferir conocimientos, información, además de ser utilizado como guía, para realizar específicamente una tarea, comprender algún tema o enseñar contenidos, a través de las características y funciones más importantes de aplicaciones, dispositivos y canales de comunicación abiertos para el aprendizaje.

El tutorial se ha utilizado recientemente pero además de ser solo una guía de pasos se han desarrollado videos interactivos para mostrar la ejecución de cada uno de los pasos para realizar determinada tarea.

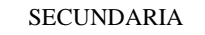

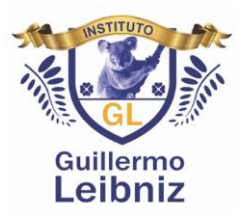

La necesidad de crear videos educativos se ha dado debido a la necesidad de innovar y las ventajas que, para la enseñanza, se puede percibir:

- Sor más entretenidos para los estudiantes.
- Revisan los contenidos más de una vez, hasta que el tema expuesto es comprendido.
- Se ha convertido una propuesta innovadora en el aprendizaje.
- Los estudiantes pueden revisar los materiales en el momento en que estén más dispuestos al aprendizaje.
- Es más dinámico y motivador que escuchar una exposición o una presentación de diapositivas.
- Se favorecen los distintos estilos de aprendizaje.

Bajo estas consideraciones, al crear videos educativos, también se debe de tomar en cuenta que cuando se desea

implementar la enseñanza a través de videos, se tienen dos opciones:

- **Utilizar videos realizados por terceros**, generalmente disponibles en internet y cuyo contenido se debes revisar previamente y evaluar si es apropiado para utilizar en clase. En este caso se debe tener presente los derechos de autor. Algunos repositorios de videos educativos requieren de suscripción y pago.
- **Producir tus videos propios**, permite tener el control sobre el contenido a transmitir el cual puedes adaptar a tu curso. Sin embargo, producir un video educativo de calidad, aunque éste dure pocos segundos, implica "algo" de tiempo y dedicación.

La segunda opción puede constituir todo un reto, pero si se trabaja por fases y se realizan ciertos pasos, puede resultar una divertida, además de convertirse en un reto y producir un mejor resultado de acuerdo con los contenidos, ya que estarían dirigidos a un grupo de alumnos más específico.

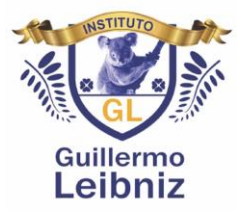

**Actividades o pasos para la elaboración de materiales educativos.**

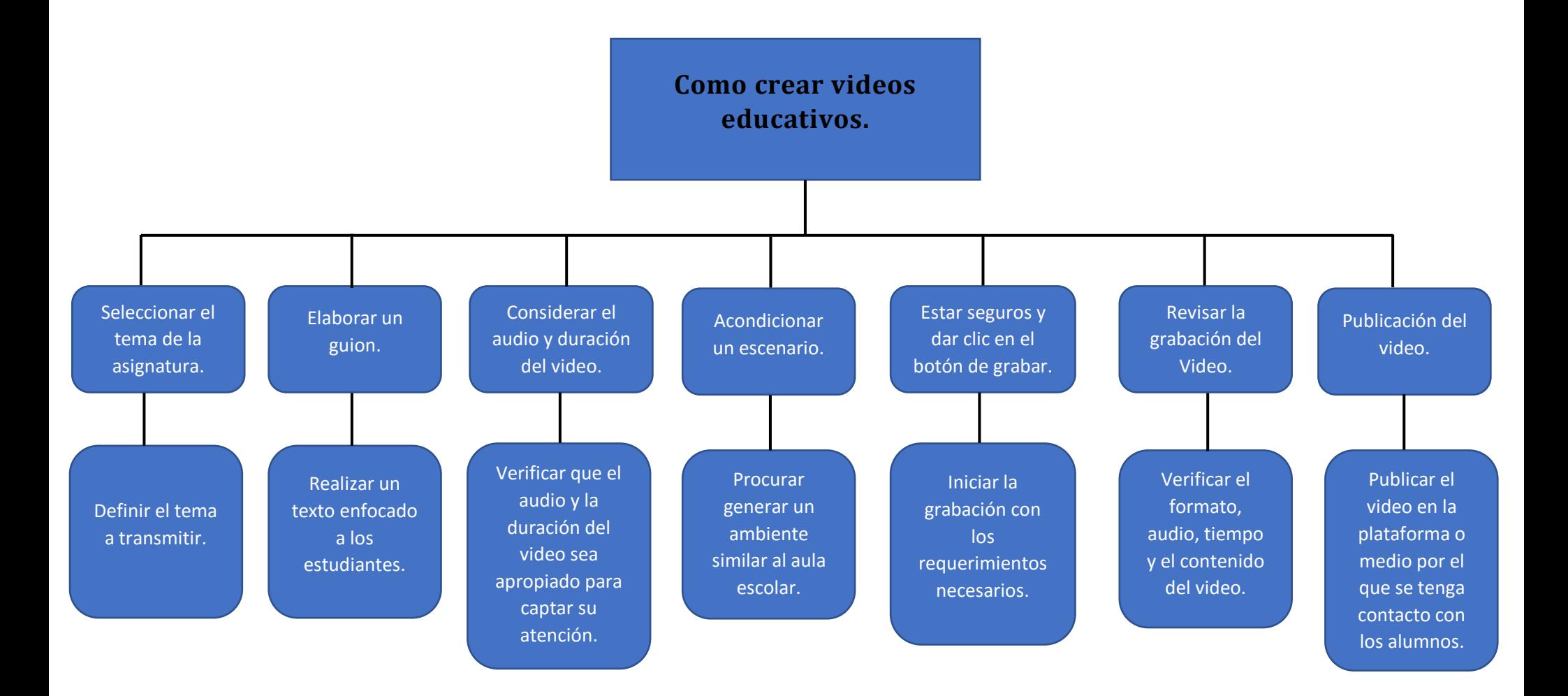

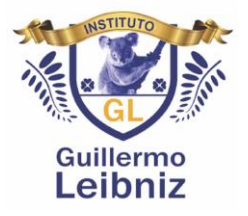

## **Cronograma**

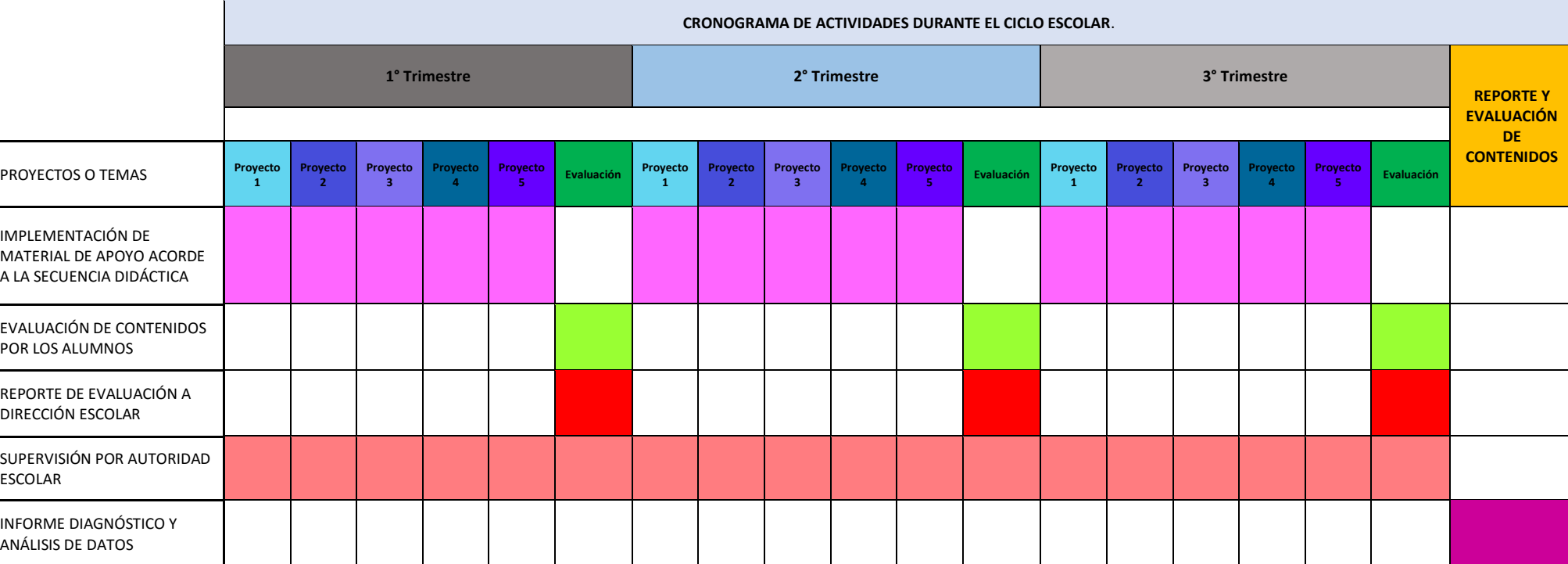

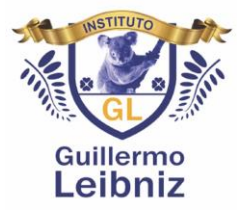

# **Recursos, consideraciones y materiales para implementación.**

### 1. Recursos.

- a) Cámara de video o Teléfono con cámara.
- b) Micrófono.
- c) Buena iluminación.
- d) Trípode para cámara o celular.
- e) Programas de edición de video.
- 2. Establecer parámetros a considerar para su realización.
	- a) ¿A quién va dirigido?
	- b) ¿Están claramente expresados los objetivos que se persiguen?
	- c) ¿Se establecen una seriación?
	- d) ¿Están claramente presentados?
	- e) ¿Se conocen los objetivos desde su comienzo?
	- f) ¿Se satisfacen los planteamientos y las expectativas iniciales?
	- g) ¿Permite la transversalidad de los contenidos, áreas, etc.?
	- h) ¿Se invita a otros procesos de búsqueda de información?
- 3. Materiales para la implementación. Internet y las nuevas tecnologías ofrecen multitud de recursos para preparar o completar las clases, como los siempre didácticos videos, ya ofrecen una visión rápida de cualquier asunto, son mucho más prácticos o entretenidos que un largo texto y resultan más dinámicos que una presentación de diapositivas. Su uso permite motivar a los alumnos e involucrarlos de forma más directa.

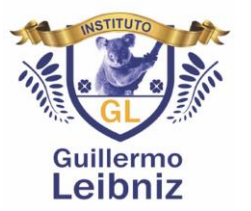

De entre los recursos para la creación y edición de video, podemos encontrar varias plataformas para la publicación de nuestros propios videos, pudiendo incluir en ellos solo el contenido que nos interese, elegir su duración, adaptarlos al nivel o edad de tus alumnos y, además, no te arriesgarse a que desaparezcan de la Red.

A continuación, menciono algunas herramientas de video edición que ofrecen diversas opciones según nuestras necesidades.

- a) **[Windows Movie Maker](http://windows.microsoft.com/es-es/windows-live/movie-maker)** para Windows, o [iMovie](http://www.apple.com/ie/mac/imovie/) para iOS. Buenas opciones de editores de video sencillos para que manipules tus grabaciones, cortes, pegues y suprimas partes, añadas audio, crees transiciones, superpongas títulos y texto… Puedes utilizar videos grabados con una cámara o creados con otras herramientas.
- b) **[WeVideo](https://www.wevideo.com/education)**. Una herramienta muy interesante para editar video en la nube y online a través del propio navegador y en cualquier soporte: ordenador, tableta o móvil. La versión gratuita tiene algunas limitaciones, pero es perfectamente operativa, la premium permite además el trabajo colaborativo de varias personas invitadas a un mismo proyecto.
- c) **[PowToon](http://www.powtoon.com/)**. Una opción más creativa y divertida, si quieres dar un componente dinámico y animado a tu video, a través de monigotes, bocadillos o dibujos, textos en movimiento, etc.
- d) **[CamStudio,](http://camstudio.org/) [BB FlashBack Express](http://www.bbsoftware.co.uk/BBFlashBack_FreePlayer.aspx) o [HyperCam](http://www.hyperionics.com/hc/)**. Programas para capturar la pantalla del ordenador. Resultan muy útiles, por ejemplo, para elaborar videotutoriales, grabar instrucciones de uso de aplicaciones y programas o mostrar páginas web recomendadas sobre un tema.
- e) **[Flixtime,](http://flixtime.com/) [Animoto](http://animoto.com/) o [PopcornMaker](https://popcorn.webmaker.org/)**. Perfectos para que crees presentaciones sencillas o para que tus alumnos se inicien en la creación de videos. Permiten incluir imágenes, videos cortos, audios y textos. Popcorn es gratis, mientras que Flixtime y Animoto tienen versiones gratuitas con algunas limitaciones y versiones completas de pago.

Como recomendación para la publicación o como plataforma de apoyo para publicación de los materiales, se consideró la plataforma Google Classroom, ya que optimiza los deberes, aumenta la colaboración y fomenta la comunicación sencilla para lograr que la enseñanza sea más productiva y significativa. Con Google Classroom, los educadores pueden crear Guillermo Leibniz

SECUNDARIA

clases, repartir deberes, enviar comentarios y tener acceso a todo desde un solo lugar. Es instantáneo, es fácil y no requiere papel.

Google Classroom es una plataforma que ayuda a los profesores a crear y organizar tareas rápidamente, proporcionar comentarios y comunicarse con sus clases. Los educadores pueden configurar Classroom en minutos. Con Classroom, pueden administrar los deberes y comunicarse con los alumnos y sus tutores desde un lugar muy conveniente. Los profesores y los alumnos pueden trabajar en cualquier lugar, momento o dispositivo. Classroom se integra perfectamente con otras herramientas de Google y ayuda a los educadores a actualizar sus planes de estudios con aplicaciones educativas integradas.

Cientos de aplicaciones externas funcionan con Classroom. Estas integraciones les ahorran tiempo a los profesores y a los alumnos, y les permiten compartir información fácilmente entre Classroom y sus aplicaciones favoritas como: Alma, Aditio, Aladdin, Little SIS, SalamanderSoft y Sycamore. Además, Google Classroom es gratis para las escuelas. Su seguridad de vanguardia también está incluida sin costo adicional.

Los educadores usan Google Classroom no solo para fomentar la colaboración y conectarse con los alumnos, sino también para ahorrar tiempo.

De las ventajas consideradas para el uso de Google Classroom es que, dentro de su utilidad, se puede ejecutar en diversos dispositivos sin ningún problema, ya sea un o IPhone, Android, Tablet o PC.

Promueve la comunicación y el trabajo colaborativo ya que esta plataforma se encuentra integrada con Google Doc, por lo que permite la creación de documentos, tablas y presentaciones de manera conjunta entre los alumnos, esto puede ser una herramienta para fomentar el trabajo en grupo y la utilización de herramientas digitales.

Dejar tareas y asignaturas se hace más sencillo debido a que se puede simplificar el tiempo de envió o tener que imprimir material distribuirlo, para después recogerlo y clasificado, esta es una ventaja como docente y apoyo para los alumnos.

**Guillermo** Leibniz

SECUNDARIA

El cuidado por el medio ambiente es un tema que cada vez toma más relevancia, justo uno de los principales objetivos de esta plataforma es el de ahorrar papel, evita estar imprimiendo lecturas, formatos y material educativo, y favorece el compartirlo mediante la plataforma.

Su Uso es muy sencillo por lo que no se necesita estar pasando horas aprendiendo cómo utilizar esta plataforma, basta con unos 15 min. para entender cómo funcionan las características más básicas

Al ser un producto de Google, Classroom está integrado con toda la suite de Google por lo que puedes compartir información desde las siguientes aplicaciones:

- Google DRIVE
- Calendar de Google
- Google Sheets
- YouTube
- Google Forms

La experiencia de uso con el alumnado confirma algunas de sus características y herramientas más sobresalientes. En este diseño es importante aplicar ingenio e imaginación para que las tareas resulten variadas y motivadoras. Sin embargo, Google Classroom resulta una herramienta más rápida y sencilla de manejar que resuelve con acierto el intercambio de archivos en ambas direcciones entre profesorado y alumnado, debido a las múltiples herramientas contenidas.

- ➢ Creación de Perfil.
- ➢ Creación de las clases.
- ➢ Tablero de anuncios.
- ➢ Calendario.
- ➢ Manejo de correo electrónico.
- ➢ Planeación de tareas con límites de tiempo.
- ➢ Tareas pendientes.
- ➢ Notificaciones de clase a través de dispositivos móviles.
- ➢ Formularios de Google. Creación de cuestionarios y exámenes.
- ➢ Drive de la Clase. Manejo de archivos, Docente y alumnos.
- ➢ Manejo de Calificaciones de alumnos. Incluye cálculo de la media del grupo por actividades o tareas.
- ➢ Creación de Foros de discusión.
- ➢ Acceso directo a videos desde YouTube

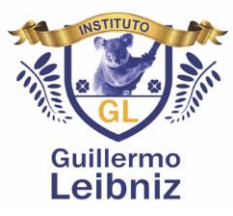

Cuadro comparativo, entre algunas plataformas**.**

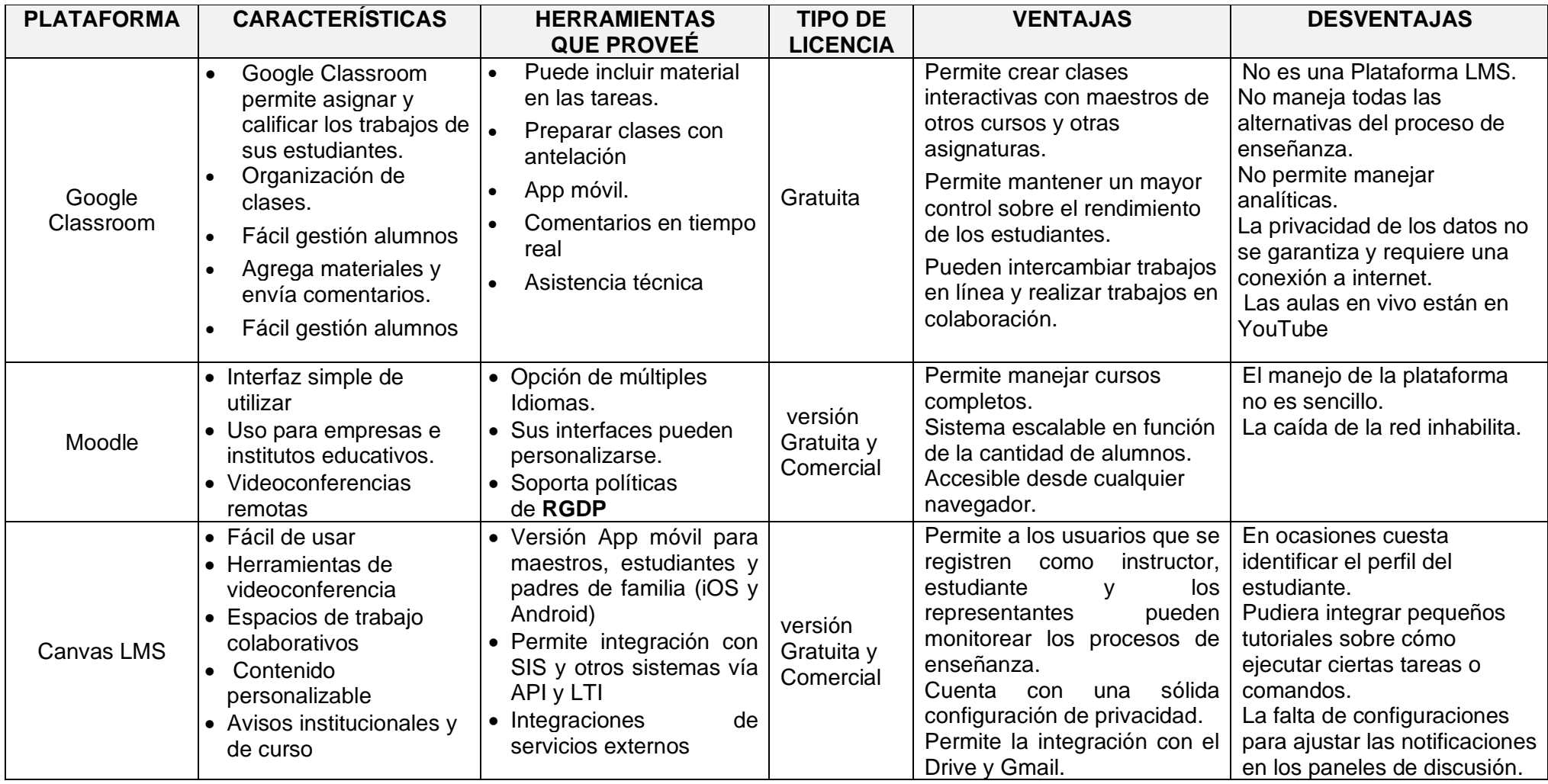

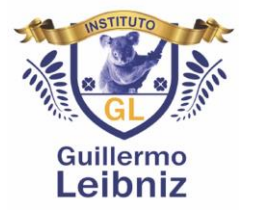

Conclusión.

En la actualidad la educación sin multimedia está alejada de las necesidades de los estudiantes, por ello es necesario implementar nuevas formas de apoyar el aprendizaje. El tutorial es una guía paso a paso para aprender o realizar una actividad, aunque su uso no está muy difundido, es una forma sencilla de compartir información y que los estudiantes puedan aplicar los conocimientos que el tutorial ofrece con la posibilidad de revisarlo cuántas veces sea necesario hasta lograr el desarrollo de una habilidad. Este elemento multimedia brinda información auditiva y visual, por lo que mantiene varios canales de comunicación abiertos para el aprendizaje. Para poder utilizar estos elementos multimedia es necesario que el docente esté dispuesto a buscar o crear material relacionado a su asignatura en caso de no existir.

Los sistemas educativos se han ido actualizando y adecuando conforme las tecnologías avanzan, es así como nos enfrentamos al desafío de utilizar las tecnologías de la información y la comunicación, para proveer a nuestros alumnos los conocimientos necesarios que se requieren en la actualidad, lo cual nos exige el tener que ir innovando e irnos actualizando.

Todo esto debido a que las TIC en la educación, han generado en los docentes y alumnos, cambios determinantes en el quehacer diario en el aula y en el proceso de enseñanza-aprendizaje, ha cambiado la forma de enseñar, la forma de aprender por lo nuestro rol como docentes y el de los estudiantes, han generado cambios continuamente, por lo que ahora tenemos que saber motivar a los alumnos para mostrar las tecnologías en la educación, como algo atractivo en su aplicación, promoviendo el interés en las actividades y la forma en que se entrelazan con los temas, dentro y fuera del aula.

La colaboración por parte de nosotros como docentes es fundamental para la realización de proyectos en los que alumno-docente fomentemos el proceso de aprendizaje, mediante la alfabetización digital y considerando reducir la brecha tecnológica, aprovechando el uso de las TIC, así como su aplicación a la educación en la actualidad.

Es pertinente comentar que las tecnologías y los avances que se han dado, han aportado varios avances para los alumnos que constantemente se actualizan y realizan colaboraciones para crecer continuamente, lo que hace que la brecha generacional en las generaciones actuales sea menor, pero desafortunadamente no es así para las generaciones

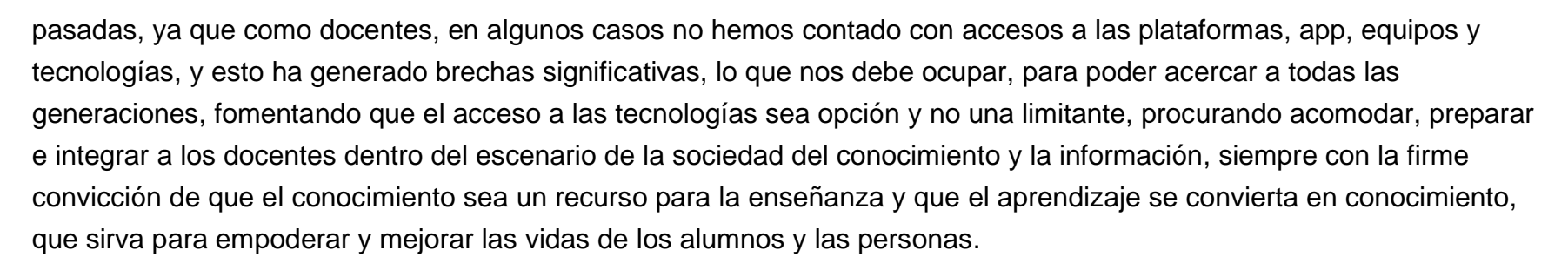

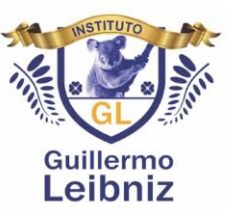

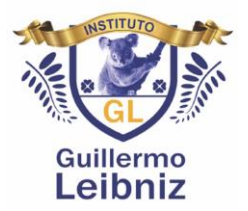

Referencias bibliográficas.

- ❖ Díaz Barríga, F. (2006). [Principios de diseño instruccional de entornos de aprendizaje apoyados en TIC: un marco](https://uvmonline.blackboard.com/bbcswebdav/pid-5284583-dt-content-rid-202989890_1/xid-202989890_1)  [de referencia sociocultural y situado.](https://uvmonline.blackboard.com/bbcswebdav/pid-5284583-dt-content-rid-202989890_1/xid-202989890_1) En Tecnología y Comunicación (41). Recuperado de: http://investigacion.ilce.edu.mx/stx.asp?id=2332
- ❖ Clarenc, C.; Castro, S.; López, C.; Moreno, M. & Tosco, N. (2013, diciembre). [Analizamos 19 plataformas de e-](http://www.congresoelearning.org/page/19-plataformas--e-learning-primera-investigacion-colaborativa)[Learning: Investigación colaborativa sobre LMS.](http://www.congresoelearning.org/page/19-plataformas--e-learning-primera-investigacion-colaborativa) En Congreso Virtual Mundial de e-Learning. Recuperado de: <http://www.congresoelearning.org/page/19-plataformas--e-learning-primera-investigacion-colaborativa>
- ❖ Learning and technology. (2019). [https://bit4learn.com/es/lms/google-classroom/.](https://bit4learn.com/es/lms/google-classroom/) 3 abril 2020, de bit4learn Sitio web:<https://bit4learn.com/es/lms/google-classroom/>
- ❖ © COMPARASOFTWARE. (2020). Google Classroom. 3 abril 2020, de comparasoftware Sitio web: <https://www.comparasoftware.com/google-classroom/>
- ❖ Díaz, J. E.; Ramírez, T. (s.f.). [Un Modelo de Diseño Instruccional para la Elaboración de Cursos en](https://uvmonline.blackboard.com/bbcswebdav/pid-5284597-dt-content-rid-202989896_1/xid-202989896_1)  [Línea.](https://uvmonline.blackboard.com/bbcswebdav/pid-5284597-dt-content-rid-202989896_1/xid-202989896_1) En Universidad Veracruzana Virtual. Recuperado de: http://www.uv.mx/jdiaz/DisenoInstrucc/ModeloDisenoInstruccional2.htm
- ❖ Pérez López, J. (s/f). [Aprendizaje a través de redes sociales: una experiencia en modadlidad stricto sensu.](https://uvmonline.blackboard.com/bbcswebdav/pid-5118148-dt-content-rid-202281029_1/xid-202281029_1) En II Congreso Internacional TIC e Educação. Recuperado de http://ticeduca.ie.ul.pt/atas/pdf/343.pdf
- ❖ Taquini, A., Johansen, F., Sala, S., Pelliccia, A., y Maiocchi, C. (2010). [EL Modelo Belgrando Day](https://uvmonline.blackboard.com/bbcswebdav/pid-5118148-dt-content-rid-202281031_1/xid-202281031_1)  [School.](https://uvmonline.blackboard.com/bbcswebdav/pid-5118148-dt-content-rid-202281031_1/xid-202281031_1) Argentina: Biblioteca, Contenidos Digitales y Calidad Educativa. Recuperado de http://www.bds.edu.ar/wpcontent/themes/bds2013/images/prensa/BDSTecnoCulturaEduc2010.pdf